# **Строки, символы и регулярные выражения**

Лекция №6

#### **Символы.**

#### **Тип сhar** — это 16-разрядный тип данных без знака.

Для представления символов в С# используется *Unicode*, стандарт кодировки символов, позволяющий представлять алфавиты всех существующих в мире языков, а также любые знаки, используемые в мире.

Стандартный набор символов ASCII составляет подмножество Unicode.

Символьная константа может быть записана в одной из 4 форм:

- символ, имеющий графическое представление (кроме апострофа): **'F' '+' 'ы'**
- управляющая последовательность: '\n' '\''
- символ, представленный шестнадцатеричным кодом: ' \**x5B'**
- символ в виде escape последовательности Unicode: **'\u0021'**

В стандарте Unicode все символы разделены на категории: DecimalNumber, LetterNumber и т.д.

Символьный тип соответствует стандартному классу Char библиотеки .NET из пространства имен System.

#### Статические методы класса Char:

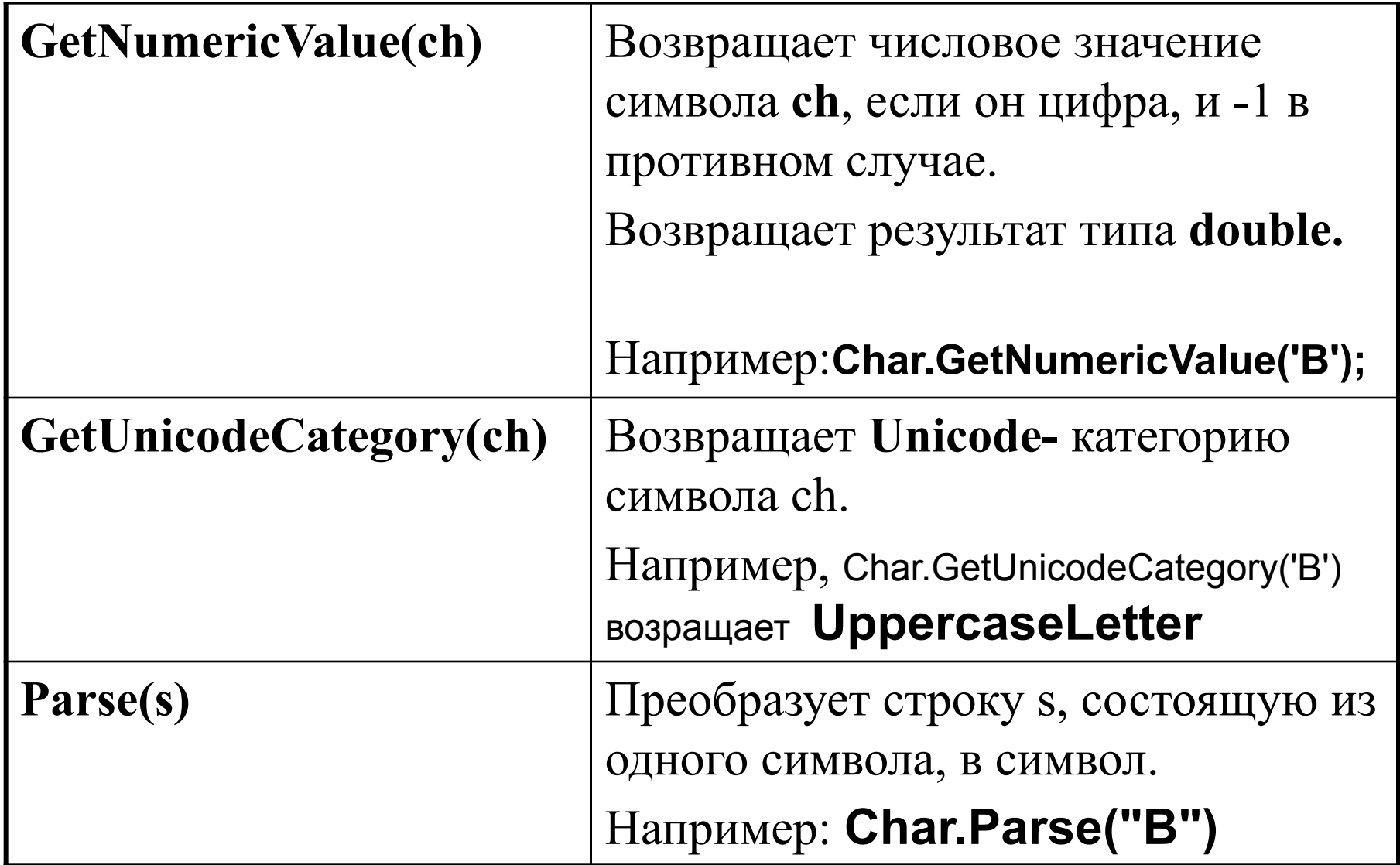

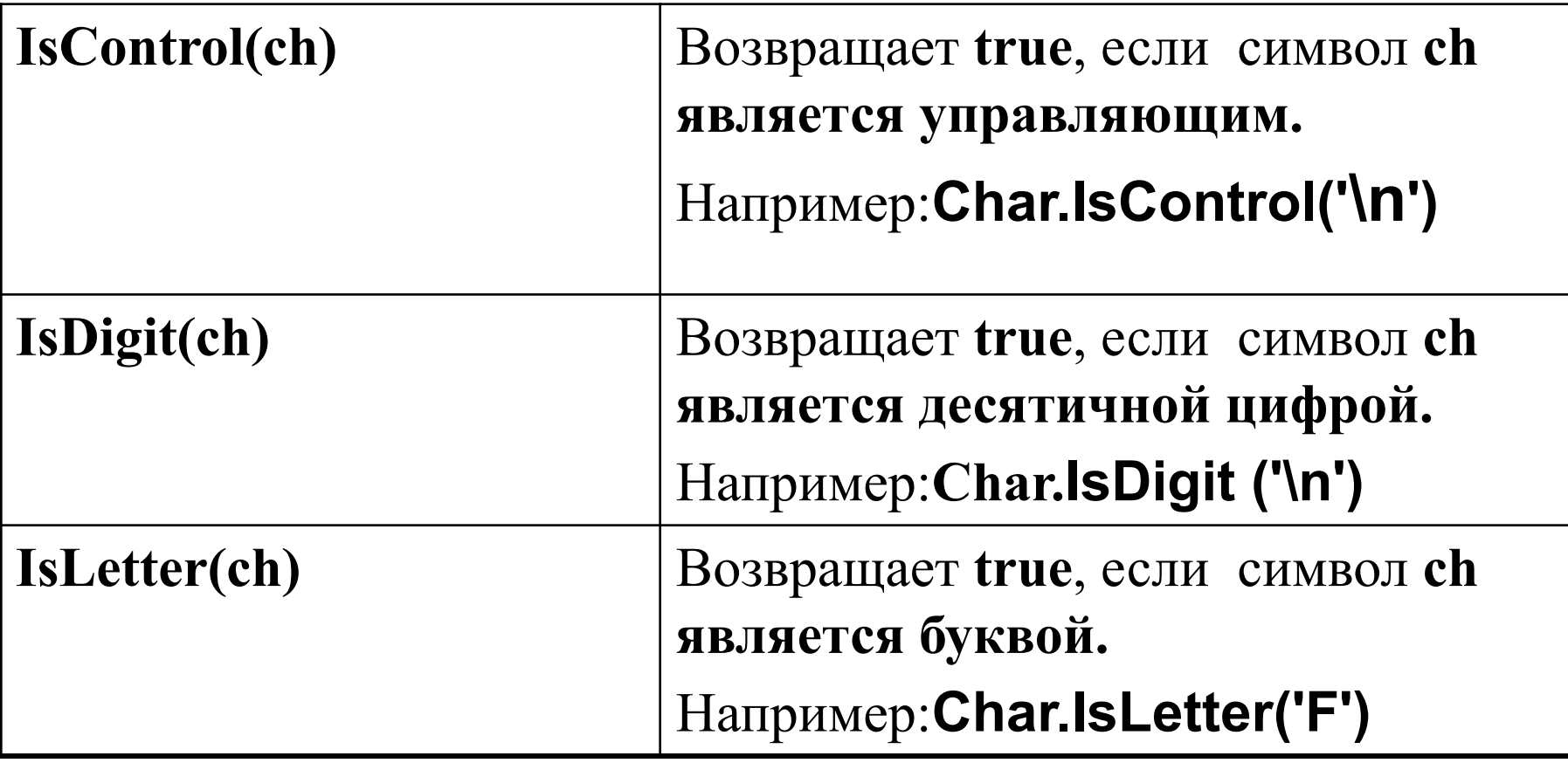

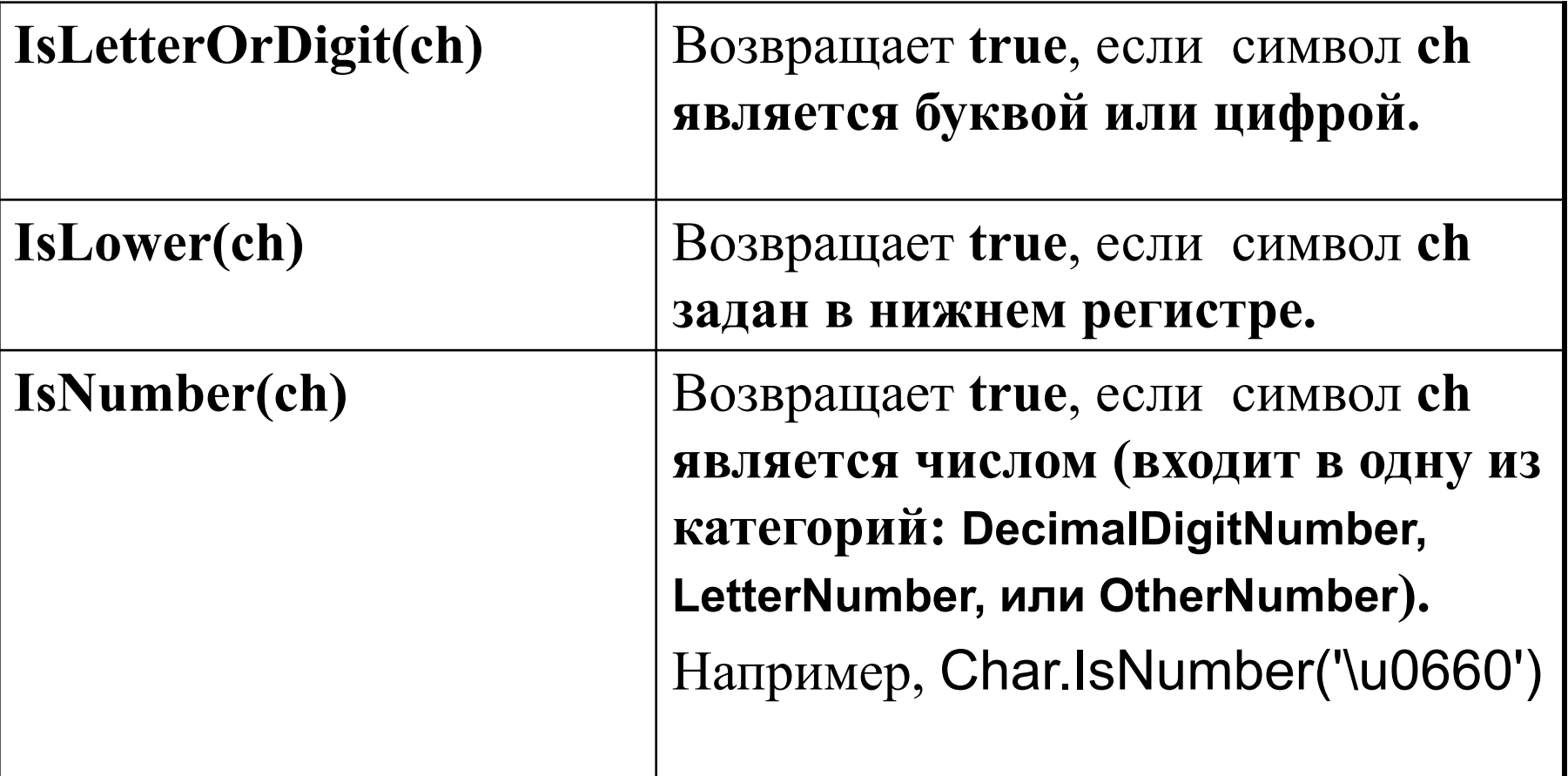

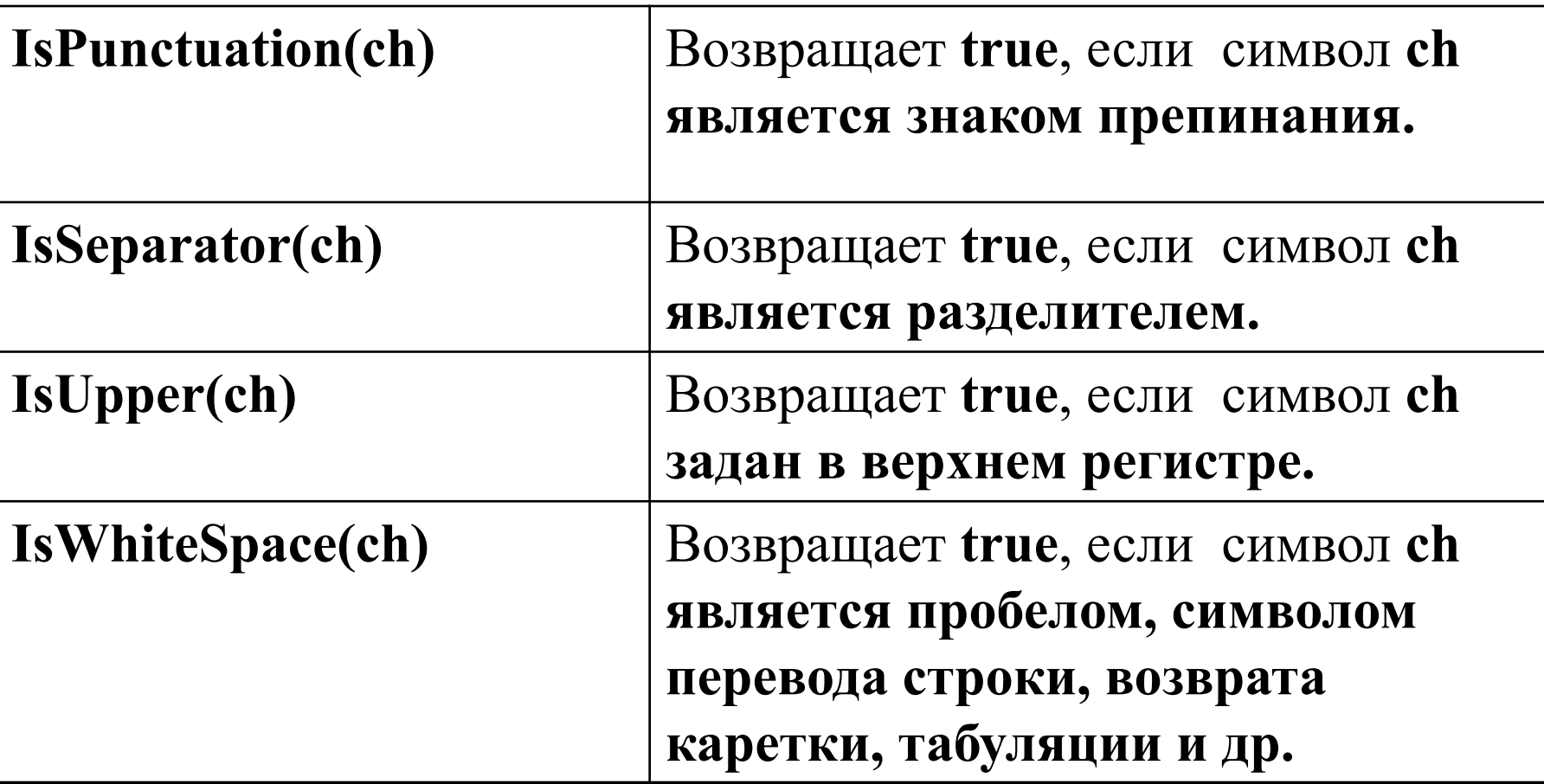

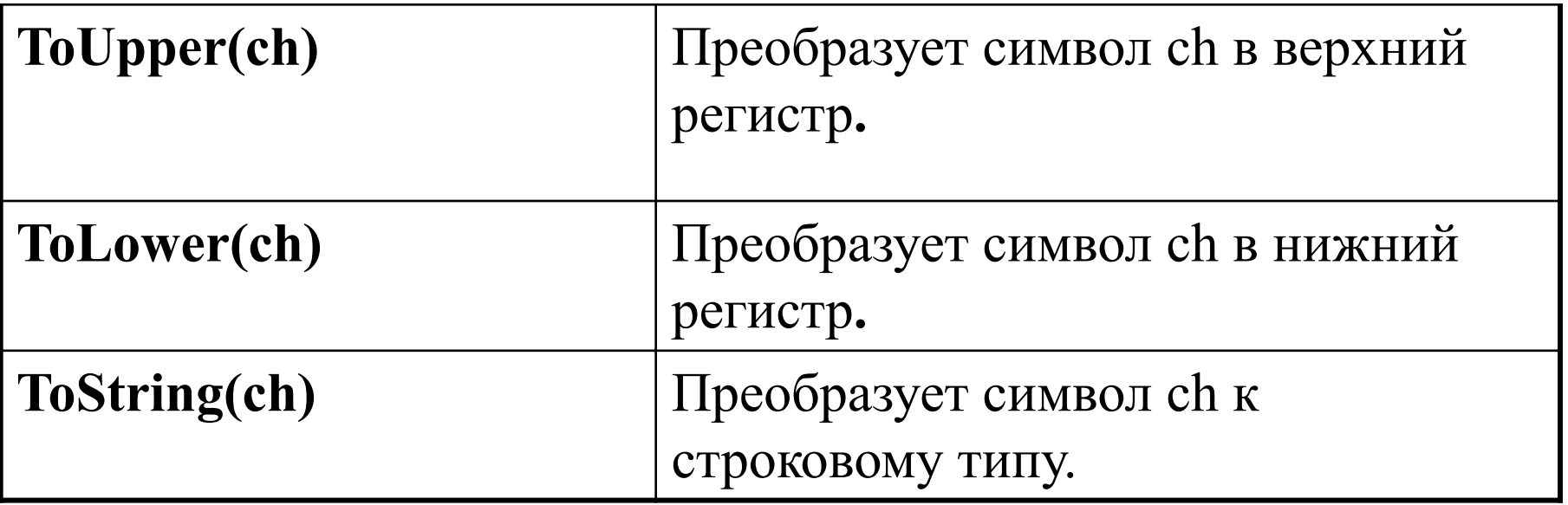

Свойства:

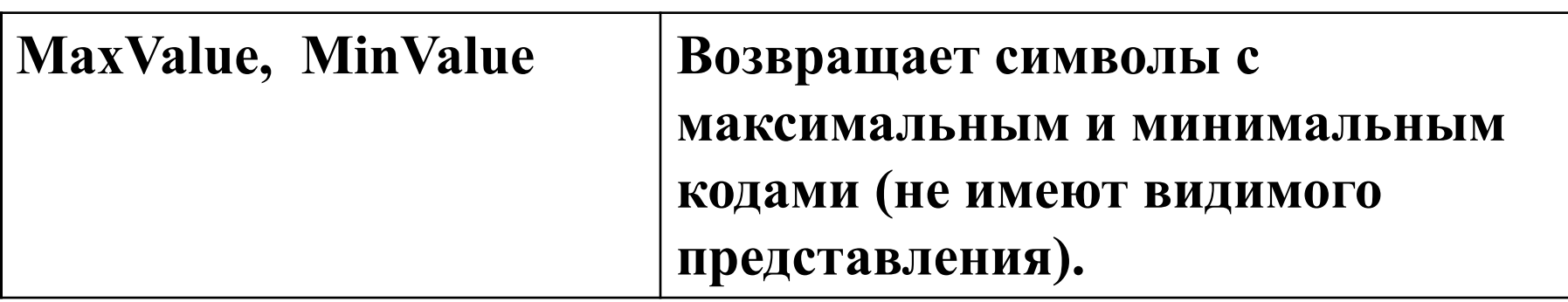

Для того чтобы узнать код символа можно использовать явное преобразование к целому типу:

## **(int) a**

#### **Строки типа string**.

Типу string соответствует базовый класс System.String библиотеки .NET, предназначенный для работы со строками символов в кодировке Unicode.

В классе String определено несколько конструкторов, которые позволяют создавать строки различными способами.

Строковый литерал создает строковый объект автоматически. Поэтому строковый объект часто инициализируется присваиванием ему строковой константы.

#### **string <имя> = <строковая константа>;**

Например:

string  $S = "Cero$ дня кина не будет!!!";

Еще один способ:

**string <имя> = new string(<символ>,**

 **<количество повторений символа>);**

```
Например, string S1 = new string('ы', 10);
```
Создать строку можно из символьного массива:

#### **string <имя>=new string(<массив символов>);**

Например,

char[ ] h = { 'B','a','a','y','!'}; string  $S2$  = new string(h);

Еще один способ:

**string <имя>=new string(<массив символов>,**

```
 <нач. индекс>,<количество символов>);
```
Cоздаваемая таким образом строка будет состоять из *заданного количества* символов, взятых из массива*,* начиная с символа, индекс которого задан вторым параметром*.*

Например, string  $S3$  = new string(h, 1, 3);

Обратиться к символу строки можно по индексу, как к элементу массива, нумерация начинается с нуля:

S[2], S3[ j ].

Но так как в классе String индексатор определен только для чтения, изменять элементы строки используя обращение по индексу **нельзя**.

S3[0] = 'd'; - это **неправильно**!!!

Для определения количества символов в строке используется свойство **Length** класса String.

Например, *S3.Length* - длина строки S3.

#### *Конкатенация строк*

Можно для этого использовать оператор "+". Например: S1+" Вася "

или один из вариантов статического метода **Concat( )**.

Параметрами этого метода могут быть либо строки, либо данные типа object , причем метод принимает произвольное число аргументов. Если аргумент имеет тип object, то в конкатенации участвует текстовое представление объекта (результат метода ToString( )).

Например: **SS = string.Concat(10, 20.5, "Привет");**

#### *Сравнение строк*

#### В классе String реализована перегрузка двух операторов:

 $=$   $\frac{1}{1}$   $\frac{1}{1}$   $\frac{1}{1}$   $\frac{1}{1}$   $\frac{1}{1}$ 

При использовании этих операций учитывается регистр и пробелы в начале и в конце строки.

Например: string ss1 = "вася"; string ss2 = " вася"; if (ss1 = ss2) Console.WriteLine(ss1+" равно "+ss2); else Console.WriteLine(ss1 + " не равно " + ss2);

Результат : вася не равно вася

В классе String есть ряд методов сравнения строк.

#### Статический метод **Compare(sl***,* **s2)** производит **лингвистическое** сравнение**.**

Возвращает положительное целое число, если строка sl больше s2*,* отрицательное число, если sl меньше s2 , и нуль, если строки sl и s2 равны. Тип результата **int**.

ss1 = "вася "; ss2 = "ВАСЯ";

Console.WriteLine(string.Compare(ss1, ss2));

Результат **1**

$$
ss1 = "Bacs"; ss2 = "BACS";
$$

 Console.WriteLine(string.Compare(ss1, ss2)); Результат -**1**

## **Compare(sl***,* **s2, u)**

Если логический параметр *u* равен значению **t r u e** , при сравнении не учитываются различия между прописным и строчным вариантами букв. В противном случае эти различия учитываются. В остальном работает также как и предыдущий вариант.

ss1 = "вася"; ss2 = "ВАСЯ"; Console.WriteLine(string.Compare(ss1, ss2,true)); Результат **0**

#### **Compare(sl***,* **i1***,* **s2***,* **i2***,* **n***,* **u)**

Сравнивает части строк **sl** и **s2** из **n** символов начиная со строковых элементов **sl[i1]** и **s2[i2]**.

Метод возвращает положительное число, если часть строки **sl** больше части строки **s2**, отрицательное число, если часть строки **sl** меньше части строки **s2**, и нуль, если сравниваемые части строк равны.

Назначение параметра **u** такое же как в предыдущем варианте метода.

#### Статический метод **CompareOrdinal (sl***,* **s2)**

Сравнивает строку sl со строкой s2*,* независимо от языка, диалекта или территориального образования**.** 

Возвращает положительное целое число, если строка sl больше s2*,* отрицательное число, если sl меньше s2 , и нуль, если строки sl и s2 равны. Тип результата **int**. Длина не учитывается.

Сравнение осуществляется по числовым кодам символов, входящих в каждую строку. Поэтому 'f' > 'F'.

#### **CompareOrdinal (sl***,* **i1***,* **s2***,* **i2***,* **n)**

Сравнивает части строк **sl** и **s2** из **n** символов начиная со строковых элементов **sl[i1]** и **s2[i2]**.

#### Нестатический метод **CompareTo(s)**

Возвращает положительное целое число, если вызывающая строка больше строки **s***,* отрицательное число, если вызывающая строка меньше s , и нуль, если строки равны. Тип результата **int**.

ss1 = " вася"; ss2 = "ВАСЯ"; Console.WriteLine(ss1.CompareTo(ss2)); Результат **-1**

```
ss1 = "вася "; ss2 = "ВАСЯ";
       Console.WriteLine(ss1.CompareTo(ss2));
Результат 1
```
#### Нестатический метод **Equals (s)**

Возвращает true, если вызывающая строка равна **s.**

Например, **ss1.Equals(ss2)**

Статический метод **Equals (s1,s2)**

Возвращает true, если строка s1 равна **s2.**

Например, **string.Equals(ss1,ss2)**

#### *Поиск в строке*

#### Нестатический метод **IndexOf(s)**

возвращает индекс первого вхождения символа или строки s в вызывающей строке. Если символа нет, возвращает -1.

Результат **ss1.IndexOf('B') 1**

#### Результат **ss1.IndexOf("CD")** 2

#### Нестатический метод **LastIndexOf(s)**

возвращает индекс последнего вхождения символа или строки s в вызывающей строке. Если символа нет, возвращает -1.

Результат **ss1.IndexOf('B') 1**

Нестатические методы

**IndexOfAny( a)**

### **LastlndexOfAny( a)**

, где а – массив символов,

возвращают индекс первого(последнего) вхождения любого символа из массива а, который обнаружится в вызывающей строке.

#### Нестатический метод **StartsWith (s)**

возвращает значение **true**, если вызывающая строка начинается с подстроки **s,** и значение **false** в противном случае.

Нестатический метод **EndsWith** (**s**) возвращает значение **true**, если вызывающая строка оканчивается подстрокой **s.**

Есть и другие варианты этих методов (см. в литературе).

#### *Обработка строк.*

#### Нестатический метод **Split(r)**

разбивает вызывающую строку на подстроки, которые возвращаются методом в виде строкового массива string[ ].

**r -** это массив символов, содержащий разделители подстрок.

Если параметр *r* отсутствует, в качестве разделителя подстрок используется пробел.

Нестатический метод **Split(r, n)**

разбивает вызывающую строку на подстроки, которые возвращаются методом в виде строкового массива из **n** подстрок.

**r -** это массив символов, содержащий разделители подстрок.

Пример из справочника Шилдта.

string  $str =$ 

"Какое слово ты скажешь, такое в ответ и услышишь.";

char[  $\vert$  seps = {', ', ' '};

string  $\lceil$  parts = str. Split(seps);

Console.WriteLine("Результат разбиения строки на части: " ) ; for(int i=0;  $i <$  parts. Length; i++) Console. Write Line(parts[i]);

Можно str.Split( ); или str.Split(seps, 3);

#### Статический метод **Join(s***,* **ss)**

возвращает строку, которая содержит объединенные строки, переданные в массиве строк **ss,** разделенные строкой **s***.*

Например

```
string S = String.Join("yx", parts);
```
Результат:

Какое ух слово ух ты ух скажешь ух ух такое ух в ух ответ ух и ух услышишь ух

#### Статический метод **Join(s***,* **ss, i, n)**

возвращает строку, которая содержит **n** объединенных строк, переданных в массиве строк **ss,** начиная с **i-**й**,** разделенных строкой **s***.*

#### Нестатический метод **Trim( )**

возвращает строку с удаленными из вызывающей строки начальными и концевыми пробелами.

Например, **ss1 = ss1.Trim( );**

### Нестатический метод **TrimEnd( )**

возвращает строку с удаленными из вызывающей строки концевыми пробелами.

#### Нестатический метод **TrimStart( )**

возвращает строку с удаленными из вызывающей строки начальными пробелами.

#### Нестатический метод **PadLeft(n)**

возвращает строку с добавленными в вызывающую строку начальными пробелами в таком количестве, чтобы общая длина результирующей строки стала равной **n**.

Например, **ss1 = "fffff"; ss1 = ss1.PadLeft(8);**

Будут добавлены слева 3 пробела.

### Нестатический метод **PadRight(n)**

возвращает строку с добавленными справа в вызывающую строку пробелами в таком количестве, чтобы общая длина результирующей строки стала равной **n**.

Есть еще варианты этих методов:

 **Trim(ch) PadLeft(n, ch) PadRight(n, ch)**

#### Нестатический метод **Insert**( **i***, s***)**

возвращает строку, которая является результатом вставки строки **s** в вызывающую строку, начиная с i-й позиции.

Например,

 $ss1 = "H$ ванов двоечник!";  $ss1 = ss1-Insett(6," he")$ ;

#### Нестатический метод **Remove( i, n)**

возвращает строку, которая является результатом удаления из вызывающей строки n символов, начиная с i-го.

**ss1 = ss1. Remove(6, 3);**

#### Нестатический метод **Replace( sl, s2)**

возвращает строку, равную вызывающей, в которой все символы или строки s1 заменены на символ или строку s2.

Например, **ss1 = ss1.Replace('о', 'а'); ss1 = ss1.Replace("о", "fff");** 

#### Нестатический метод **Substring(i** *,* **n)**

возвращает подстроку вызывающей строки из n символов, начиная с i-й позиции.

**ToLower( )** возвращает строку из строчных букв **ToUpper( )** возвращает строку из прописных букв

#### *Форматирование строк.*

#### Статический метод **Format(s,v1,v2***,…,***vn)**

- Форматирует объекты **v1,v2***,…,***vn** согласно соответствующим командам форматирования, содержащимся в строке **s**. Возвращает копию строки s, в которой команды форматирования заменены форматированными данными
- string ss3=
- string.Format(" Стипендия: {0,3:d}\$ Средний балл: {1,5:f1}", 200, 8.68);

Результат:

Стипендия: 200\$ Средний балл: 8,7

#### Нестатический метод **ToString(fmt)**

возвращает строковое представление вызывающего объекта в соответствии с заданным спецификатором формата, переданным в параметре **fmt***.*

Например, **3.99.ToString("f5") x.ToString("c")**

#### *Строки типа StringBuilder*

Класс **StringBuilder** определен в пространстве имен **System.Text.**

Существуют различные способы создания строки:

**StringBuilder <имя строки> = new StringBuilder( );**

StringBuilder  $z = new StringBuilder()$ ;

В этом случае создается пустая строка с объемом памяти 16 байт. Длина ее при этом равна нулю.

**StringBuilder <имя строки> =** 

 **new StringBuilder(<объем памяти> );**

StringBuilder  $z = new StringBuilder(50);$ 

# **StringBuilder <имя строки> = new StringBuilder(<инициализирующая строка> );**

StringBuilder z = new StringBuilder("Привет");

## **StringBuilder <имя строки> = new StringBuilder(<инициализирующая строка>, <объем памяти> );**

StringBuilder  $z = new StringBuilder("Thyuser", 50);$ 

**StringBuilder <имя > = new StringBuilder(<иниц. строка>, <нач. индекс>, <кол-во символов>, <объем памяти> );**

StringBuilder  $z = new StringBuilder("Thyuser", 2, 4, 50);$ 

Обратиться к символу строки можно по индексу: z[6].

В классе **StringBuilder можно** изменять элементы строки используя обращение по индексу.

Например,

 $z[3] = 'D';$ 

#### *Свойства:*

**Length** используется для определения количества символов в строке класса.

Например, z.Length - длина строки z.

**MaxCapacity** максимальный объем памяти. Только для чтения.

**Capacity** используется для получения и установки объема памяти, отводимой под строку.

При установке значения этого свойства меньше текущей длины строки или больше максимального значения генерируется исключение **ArgumentOutOfRangeException.** *Методы:*

Нестатический метод **Append** используется для добавления в конец строки: перегружен 18 раз.

**Append(s) –** добавление объекта s в конец вызывающей строки.

s – это может быть число, символ, строка, массив символов, **true** или **false**.

 **z.Append("ggg"); z.Append(2.5); z.Append('s');** 

char[ ] h = { 'B','a','a','y','!'}; z.Append(h);

**Append(s, n) –** добавление символа s в конец вызывающей строки n раз.

#### **z.Append('f',3);**

**Append(s, i, n) –** добавление в конец вызывающей строки части строки или массива символов s из n символов, начиная c i-го.

z.Append("fff", $1,2$ ); z.Append( $h,1,2$ );

#### Нестатический метод **Insert**( **i***, s***)**

вставляет объект **s** в вызывающую строку, начиная с i-й позиции.

s – это может быть число, символ, строка, массив символов, **true** или **false**.

Например, z.Insert $(1, "hhh")$ ; z.Insert $(1, 'm')$ ; z.Insert $(1, 2.4)$ ;

Методы **Replace** и **Remove** аналогичны одноименным методам класса String, только они не создают новую строку, а изменяют вызывающую.

**AppendFormat(s,v1,v2***,…,***vn)** добавляет к вызывающей строке строку s, в которой команды форматирования заменены форматированными данными **v1,v2***,…,***vn.**

### **z.AppendFormat(" добавили {0,5:f2} и еще {1}", 2.5, 'v');**

**AppendLine(s)** добавляет к вызывающей строке строку s и символ конца строки.

**z.AppendLine("fff"); Console.Write(z);** 

Нестатический метод **ToString()** преобразует вызывающую строку к типу **string.**

```
 string sss = z.ToString();
```
Нестатический метод **ToString(i,n)** преобразует подстроку вызывающей строки из n символов, начиная с i-го, к типу **string.**

**string sss1 = z.ToString(2, 10);**

#### *Регулярные выражения*

**Регулярные выражения** - это особым образом отформатированные строки, используемые для поиска шаблонов в тексте, для подтверждения корректности формата данных, редактирования строк и т.д.

Для использования регулярных выражений в библиотеке .NET есть классы, которые объединены в пространство имен **System.Text.RegularExpressions.**

Это пространство имен не добавляется автоматически в список доступных пространств имен, поэтому в программе нужно вручную набрать оператор

#### **using System.Text.RegularExpressions;**

Регулярное выражение состоит из символов двух видов: *обычных символов,* представляющих в выражении сами себя*,* и *метасимволов.*

Метасимвол - это специальный символ, который служит обозначением класса символов (например, цифры или буквы), уточняет позицию поиска или задает количество повторений символов в выражении.

#### **Классы символов:**

**. (точка)** – любой символ, кроме \n .

Например, выражение **"К.т"** соответствует фрагментам строк **Кот, Кит, К&т** и т.д.

Чтобы точка воспринималась непосредственно (не как метасимвол), нужно перед ней ставить \.

#### **[***последовательность символов***]**

#### **или**

**[***диапазон символов***] -** любой одиночный символ из последовательности (или диапазона) внутри скобок.

Например, выражение **"К[иоэ-я]т"** соответствует фрагментам строк

**Кот, Кит, Кэт, Кят** и **Кют**.

**[^***последовательность символов***]**

#### **или**

**[^***диапазон символов***] -** любой одиночный символ, не входящий в последовательность (или диапазон символов) внутри скобок.

Например, выражение **"К[^иоэ-я]т"** соответствует фрагментам строк

#### **Кfт, К&т**

и не соответствует **Кот, Кит, Кэт, Кят** и **Кют**.

**\w -** любая буква или цифра.

Например, выражение **"К\\wт" или @"К\wт"** соответствует фрагментам строк

 **Кfт, К7т, Кот, К\_т**

и не соответствует **К:т, К%т** и т.д.

**\W -** любой символ, не являющийся буквой или цифрой.

Например, выражение **"К\\Wт" или @"К\Wт"** соответствует фрагментам строк

 **К:т, К%т, К т, К\nт**

и не соответствует **Кfт, К7т, Кот, К\_т** и т.д.

**\s -** любой пробельный символ (пробел, \n, \t, \v, \f, \r).

Например, выражение **"К\\sт" или @"К\sт"** соответствует фрагментам строк

 **К\tт, К\vт, К т, К\nт**

**\S -** любой не пробельный символ.

Например, выражение **"К\\Sт" или @"К\Sт"** соответствует фрагментам строк

#### **КRт, Кот, К7т, К\bт**

**\d -** любая десятичная цифра.

Например, выражение **"К\\dт" или @"К\dт"** соответствует фрагментам строк

 **К0т, К3т.**

**\D -** любой символ, не являющийся цифрой.

**Уточняющие метасимволы (мнимые –** им никакой символ в тексте не соответствует **):**

**^ -** фрагмент, соответствующий регулярному выражению, должен располагаться только в начале строки.

Например, в строках **" Кот Кит " и "Кыт Кит "** нет фрагмента, соответствующего регулярному выражению **"^К [ои]т"**

**\$ -** фрагмент, соответствующий регулярному выражению, должен располагаться только в конце строки.

 Этот метасимвол нужно располагать в конце регулярного выражения: **@"К[ои]т\$"**

**\b -** фрагмент, соответствующий регулярному выражению, должен располагаться на границе слова.

Например, в строке **" fКит Котd"** фрагментом, соответствующим регулярному выражению **@"\bК[ои]т"**  будет **Кот.**

Выражению **@"К[ои]т\b"** будет соответствовать **Кит.**

**\B -** фрагмент, соответствующий регулярному выражению, не должен располагаться на границе слова.

Какая именно граница имеется ввиду, зависит от расположения этого метасимвола в регулярном выражении.

#### *Повторители:*

**\*** - ноль или больше повторений предыдущего элемента.

Например, фрагментом, соответствующим регулярному выражению **"Ки\*т"** будет **Кт, Кит, Кииит ит.д.**

Выражению **"К[ои]\*т"** будут соответствовать

#### **Кт, Кит, Кот, Кииоит, Коиоит и т.д.**

**+** - одно или больше повторений предыдущего элемента.

Выражению **"К[ои]+т"** будут соответствовать

**Кит, Кот, Кииоит, Коиоит и т.д. ,** но не будет соответствовать **Кт,** 

**?** – ни одного или одно повторение предыдущего элемента.

## Выражению **"К[ои]?т"** будут соответствовать **Кит, Кот, Кт.**

**{n}** – n повторений предыдущего элемента.

Выражению **"Ки{3}т"** будет соответствовать **Кииит.**

**{n, }** – n или больше повторений предыдущего элемента.

**{n, m}** – от **n** до **m** повторений предыдущего элемента.

Выражению **"Ки{2,3}т"** будут соответствовать **Киит** и **Кииит.**

В качестве повторяющегося элемента может использоваться группа символов, заключенная в скобки.

Например, **"Тра(-ля){2}", "Тра(-л[яю]){3}"**

В регулярных выражениях можно использовать конструкцию **выбора** из нескольких элементов. Варианты выбора перечисляются через вертикальную черту.

Например,

#### **"Василий|Петя|Ваня"**

В строке " Ваня Петя Василий" этому выражению будет соответствовать **Ваня,**

в строке "Василий Ваня Петя " - **Василий .**

Фрагмент текста, соответствующий фрагменту регулярного выражения, можно запомнить в некоторой переменной:

#### **(?<имя переменной>фрагмент выражения)**

**и использовать эту переменную внутри выражения.**

Например, **@"(?<s>\w\w).{2,}\k<s>"**

Чтобы использовать в программе регулярное выражение, нужно создать объект класса **Regex:**

**Regex <имя> = new Regex(<строка, задающая вид РВ>)** Например,

string  $rv = @''(?< s>$ \w\w).{2,}\k<s>",

 $\textbf{Regex}$   $\textbf{R} = \textbf{new}$   $\textbf{Regex}(rv);$ 

#### *Методы класса Regex*

Нестатический **IsMatch(s)** возвращает true, если фрагмент, соответствующий вызывающему регулярному выражению в строке s найден, и false в противном случае.

**string rv = "(Ва\\wя){3}", s1 = "ВасяВаняВаля";**  $\textbf{Regex } R = \textbf{new } \textbf{Regex}(rv);$ 

**R.IsMatch(s1) будет true.**

Нестатический **Match(s)** возвращает первый фрагмент, соответствующий вызывающему регулярному выражению в строке s .

Для примера выше **R.Match(s1)** вернет **Вася.**

Нестатический **Matchеs(s)** возвращает коллекцию фрагментов, соответствующих вызывающему регулярному выражению в строке s (объект класса MatchCollection).

Обратиться к каждому элементу коллекции можно по его номеру (нумерация с нуля), указав его в квадратных скобках.

Например: **R.Matches(s1)[0]**

Узнать количество найденных фрагментов можно с помощью свойства **Count** класса MatchCollection.

### **Например: R.Matches(s1).Count**

Преобразовать элемент коллекции в строку можно с помощью метода **ToString.**

**Например: string s = R.Matches(s1)[0].ToString();**

Нестатический метод **Split(s)** разбивает строку s в соответствии с разделителями, заданными с помощью регулярного выражения и возвращает эти фрагменты в виде массива строк.

**string rv = "[- ,.:;]+", s1 = "Вася, Ваня::,Валя; Петя,- Муся.;; Буся.";**  $\text{Regex } R = \text{new } \text{Regex}(rv);$ 

**string[ ] s = R.Split(s1);**

**foreach (string ss in s) Console.WriteLine(ss);**

Статический метод **Replace(s, srv, s1)** возвращает строку, которая является копией строки s, в которой все фрагменты, соответствующие регулярному выражению srv заменены на строку  $s1$ .

**string stip = «Янчев - 200 тыс. руб. Кухаренко - 500000руб."; string stip1 =** 

 **Regex.Replace(stip, "( тыс. руб.)|(000руб.)", "\$");**

**Янчев - 200\$ Кухаренко - 500\$**